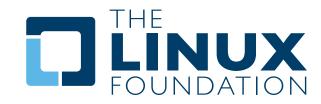

## » The Open Compliance Program

# The FOSSology Project

Overview and Discussion

By Bob Gobeille, Hewlett-Packard

A White Paper By The Linux Foundation http://www.linuxfoundation.org FOSSology (http://fossology.org) is an open source compliance toolset that provides license and copyright discovery. Every file submitted to the FOSSology system is saved in a file repository, scanned, and results are stored in a database. A web user interface displays results while the database and file repository remain for future scans and data mining.

# Background

The legal office at Hewlett Packard (HP) has been advising on open source license compliance and license compatibility issues since the early 1990's. In 2001, a special team was created to insure both open source license compliance, and the protection of company intellectual property in their open source contributions. With the volume of open source software that HP uses, it quickly became apparent that scanning software was necessary, and in 2003 a custom license scanner called "Nomos" was written. Nomos, named after the Greek word for "law" – in Greek mythology, the god of law, is the precursor to FOSSology.

By saving scan results, the scanned software, and integrating multiple scanners, FOSSology became the next generation toolset for improving efficiency in the license compliance process. Efficiency is more important today than ever with over 80% of HP's products utilizing open source software.

On December 18, 2007, HP released FOSSology as an open source project under the GPL v2 license to contribute to the open source community by providing software that could be used by upstream projects and distributions to ensure licensing issues are addressed as early as possible, and to all corporations using open source software in their products by simplifying their license compliance efforts.

Today, FOSSology is used by open source license compliance teams, distributions, legal offices, and many others.

The name of the project, FOSS-ology, comes from the project's goal to facilitate the study of Free and Open Source Software (FOSS). FOSSology provides a framework for software analysis and offers tools that allow you to discover licenses and copyrights, parse package files, and categorize files and packages. All submitted files, which range from entire DVD iso's to individual files, are saved in the FOSSology file repository and the results are saved in an SQL database. All files submitted are scanned, including binary files. The file repository together with the database form a complete record where one might ask "what licenses and copyrights are in package X" as well as "were any licenses added to this package in the latest revision". Answers to these questions form the starting point for a license compliance and IP review.

The following sections provide a brief discussion of FOSSology, its features and capabilities and shows examples from FOSSology version 1.2. Version 1.2 added a scanner to discover copyrights, email addresses and URL's, a package scanner to save debian and rpm packaged data into a structured database table, and the ability to categorize files based on criteria from your own open source policy. Detailed release notes can be found on http://fossology.org.

#### The FOSSology Project: Overview and Discussion

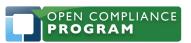

1796 18th Street, Suite C San Francisco, CA 94107 +1 415 723 9709 http://www.linuxfoundation.org

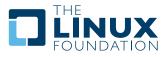

# Using FOSSology

## Installation

The FOSSology installation process involves installing files, configuring a web server (Apache) and starting a database server (PostgreSQL). The project web site, available at http://fossology.org/ download provides details on how to install and run FOSSology. You will find Debian packages, yum repositories, as well as how to install from source.

When you install FOSSology you are only installing the tools to perform your own analyses and create your own software repository. After installation the fossology repository you create will be empty, although you can find a read only fossology demo server at http://repo.fossology.org. This demo server has many FOSS projects already loaded into its repository.

### The Home Page

FOSSology can be automated through the command line and direct database queries, but most users prefer to use the web user interface.

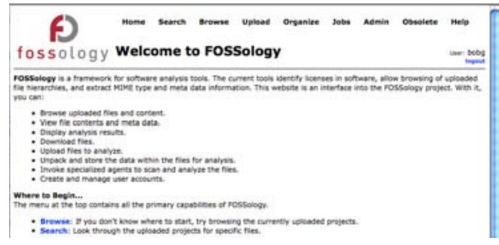

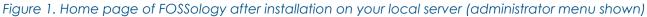

## **Types of Analysis**

When you perform scans with FOSSology, the license and copyright agents allow you a choice between one-shot analysis and a conventional analysis.

#### One-shot Analysis

With a one-shot analysis, you HTTP POST a single file to scan (via the web user interface or your own application). The file is analyzed and the names of the found licenses (or copyrights) are returned, all without touching the FOSSology file repository or database. Since the file is not added to the FOSSology file repository or the database, the results of this analysis are not available to other local users. This one-shot analysis method imposes the limitation that the file to analyze cannot be an archive file needing to be unpacked, such as a tar or a jar file.

The FOSSology Project: Overview and Discussion

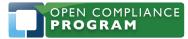

1796 18th Street, Suite C San Francisco, CA 94107 +1 415 723 9709 http://www.linuxfoundation.org

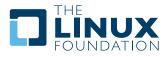

#### Conventional Analysis

With the conventional analysis method, the file to analyze can be an archive file (even an entire disk image) or a single source code file. When the file is analyzed, the discovered license names are returned to the user via the web browser interface. In addition, the analyzed file will be added to the file repository and the results of the analysis will be written to the database and made available to other users of the tool. This file will not be rescanned even if it is loaded from more than one source.

## Loading Files into FOSSology

FOSSology supports various methods for loading files for analysis:

- From the command line interface
- From the FOSSology server
- Through the web browser via file selection window
- Via a URL by providing the URL of the file to analyze

As an example, we will upload the MythTV source code package to the server by specifying its download URL and select license detection (Figure 2).

| 0  | SSOLOGY Upload from URL                                                                                                    |
|----|----------------------------------------------------------------------------------------------------|
|    | ption permits uploading a file from a remote web or FTP server to FOSSology. The file to upload must be accessible via a UR<br>ust not require human interaction such as login credentials.             |
|    | Select the folder for storing the uploaded file: Setware Repetitory                                                                                                    |
| ** | agent the router for storing the optimizer lie.                                                                                                    |
| 2. | Enter the URL to the file:                                                                                                    |
|    | http://www.mythtv.org/download/mythtv/0.23.1                                                                                                    |
|    | NOTE: If the URL requires authentication or navigation to access, then the upload will fail. Only provide a URL that goes<br>directly to the file. The URL can begin with HTTP://, HTTPS://, or FTP://. |
|    |                                                                                                    |
| З, | (Optional) Enter a description of this file:                                                                                                    |
|    |                                                                                                    |
| 4. | (Optional) Enter a viewable name for this file:                                                                                                    |
|    |                                                                                                    |
|    | NOTE: If no name is provided, then the uploaded file name will be used.                                                                                                    |
| 5. | Select optional analysis                                                                                                    |
|    | Schedule Bucket Analysis                                                                                                    |
|    | Schedule Copyright/Email/URL Analysis                                                                                                    |
|    | Schedule MIME-type Analysis                                                                                                    |
|    | Schedule Metadata Analysis (not needed for license analysis)                                                                                                    |
|    | Schedule Nomos License Analysis                                                                                                    |
|    | Schedule Package Analysis                                                                                                    |
|    | Schedule Spec File Analysis (deprecated)                                                                                                    |
|    | active open the Analysis (deprecated)                                                                                                    |

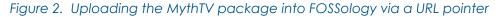

The FOSSology Project: Overview and Discussion

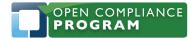

1796 18th Street, Suite C San Francisco, CA 94107 +1 415 723 9709 http://www.linuxfoundation.org

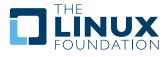

This is an example of the conventional way to analyze a file where:

- The uploaded compressed file (mythtv-0.23.1.tar.bz2) is unpacked down to its component files and saved in the FOSSology file repository
- The analysis is run
- The results are written to the database and became available to all users of FOSSology (on that specific sever)

In the future, if the same files are ever uploaded again for scanning in FOSSology, any scan previously done does not have to be repeated since the results of the previous scan have been saved in the FOSSology database and all the component files are saved in the FOSSology file repository by the hash (sha1.md5.size) of their contents. Because of this file naming convention, duplicate files (by contents, not original name) are never stored.

### **Running the Analysis**

After loading the file, the requested scans are automatically queued to perform the requested analysis in the background. The scheduler keeps track of the running jobs and can parallelize the task for faster processing if the FOSSology installation has been configured for multiple hosts.

### **Viewing License Scan Results**

Figure 3 illustrates the analysis results of the uploaded example package. The analyzed bz2 compressed file contains files with 32 different licenses. You can click through the "Show" links to see the source files tagged under that specific license.

The FOSSology Project: Overview and Discussion

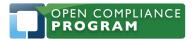

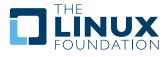

| Count         Files         License Name         AUTHORS         [View][Inf           1682         Show         No License Found         Iownload           1333         Show LGPL_v2.1+         GPL_v2, No License Found         GPL_v2, No License Found           243         Show         GPL_v2.+         GPL_possibility , LGPL_v3-possibility (Download           26         Show         GPL_v2         GPL-possibility , LGPL_v3-possibility (Download           37         Show         Misc-Copyright         Contrib/           46         Show GPL         GPL-v2         GPL-possibility , LGPL_v3-possibility , GPL_v2           37         Show Ann-commercial!         Authorship-inference , GPL , GPL-possibility , GPL_v2         , GPL_v2+ , No License Found , No-warranty           36         Show GPL         GPL_v2+         COPTING         [View][Inf           17         Show Authorship-inference         GPL_v2         [Download           37         Show Authorship-inference         GPL_v2         [Download           4         Show GPL_v2+         Goes/         [Download           5         Show Authorship-inference         GPL_v2         [Download           6         Show GPL_v2+         Goes/         [Download           5         Show No-warrant                                                                                                    |        | , 5 0  | logy Nomos License B | - CW3EI                                            | User: bobg<br>logout                  |  |
|----------------------------------------------------------------------------------------------------|--------|--------|----------------------|----------------------------------------------------|---------------------------------------|--|
| Non-commercial         Download           1333         Show No License Found         bindings/           243         Show GPL_v2.1+         GPL_v2.N Ucense Found           243         Show GPL_v2.+         config/           265         Show Misc-Copyright         config/           266         Show GPL_v2.+         GPL-possibility ,LGPL_v3-possibility (Download           265         Show GPL_v2         GPL-possibility ,LGPL_v3-possibility (GPL_v2, 2           26         Show GPL         GPL-v2         Control (Morearranty , GPL, v2 + No License Found ,No-warranty , GPL, v2 + No License Found ,No-warranty , GPL, v2 + No License Found ,No-warranty , GPL, v2 + No License Found ,No-warranty , GPL, v2 + No License Found ,No-warranty , GPL, v2 + No License Found , No-warranty , See-doc(OTHER)           20         Show Authorship-inference         GPL_v2 (Download           9         Show GPL-possibility         No License Found ,No-warranty , See-doc(OTHER) , No License Found , Non-commercialit ,Non-profit ,Public-domain-claim , Non-commercialit ,Non-profit ,Public-domain-claim , Non-commercialit ,Non-profit ,Public-domain-claim , Non-commercialit ,Non-profit ,Public-domain-claim , Non-commercialit ,Non-commercialit ,Non-commercialit , See-doc(OTHER) ,UnclassifiedLicense , IN , No License Found  (No-commercialit , See-doc(OTHER) ,UnclassifiedLicense , IN , No License Found , Non-commercialit , See-fle(README) , No License Found ,Non-commercialit , See-fle(README) , No License Found ,Non-commercialit , See-fle(README) , See-fle(README) , See-fle(README) , See-fle(README) , See-fle(README) , | .23.1/ | / myth | tv-0.23.1            |                                                    | nse Tree   License<br>roups + Refresh |  |
| 1882     Show No Leense Found     bindings/       1333     Show LGFL_v2.1+     GPL_v2, No License Found       243     Show Misc-Copyright     Config/re       79     Show Misc-Copyright     GPL_v2       66     Show GPL_v2     GPL-possibility ,LGPL_v3-possibility ,GPL_v2       37     Show Mac-commercial!     Authorship-inference ,GPL ,GPL-possibility ,GPL_v2       38     Show GPL     Contrib/       20     Show GPL     COPYING       21     Show Authorship-inference     GPL_v2+ ,No License Found ,No-warranty       22     Show GPL v3+     ,See-doc(OTHER)       20     Show Authorship-inference     GPL_v2       9     Show GPL_v2+     Kow GPL v2+       20     Show GPL_v2+     COPYING       21     Show GPL_v2+     COPYING       23     Show GPL_v2+     COPYING       24     Show GPL_v2+     Coefficience       3     Show GPL_v2+     Goes/       4     Show GPL_v2+     No License Found       5     Show No-warranty     ,See-doc(OTHER) ,UnclassifiedLicense       4     Show PEG/netpbm     FAQ     [View][Inf       5     Show Needergemain-claim     No License Found     [Download       4     Show Peedec(OTHER)     [View][Inf       5<                                                                                                    | Count  | Files  | License Name         | AUTHORS                                            | [View][Info]                          |  |
| 1333       Show LGPL_v2.1+       GPL_v2,No License Found         243       Show GPL_v2+       config/       (View][Inf         66       Show Misc-Copyright       GPL_v2       GPL-possibility ,LGPL_v3-possibility ,GPL_v2         37       Show Non-commercial!       GPL_v2+, No License Found, No-warranty       ,GPL_v2         36       Show GPL       ,GPL_v2+, No License Found, No-warranty       ,See-doc(GTHER)         20       Show MIT-style       COPYING       [View][Inf         17       Show Authorship-inference       GPL_v2       [Download         9       Show GPL-possibility       No License Found       No-warranty         20       Show MIT-style       COPYING       [View][Inf         17       Show Authorship-inference       GPL_v2       [Download         9       Show GPL-possibility       No License Found       database/         7       Show Mon-warranty       ,Son-commercial!, Non-profit!, Public-domain-claim         5       Show Valic-domain-claim       FAQ       [View][Inf         4       Show See-doc(OTHER)       [Download       No License Found         3       Show Valic-domain-claim       No License Found       [Download         4       Show See-doc(OTHER)       [Titers/       (C)GPL_                                                                                                    | 1682   | Show   | No License Found     |                                                    | [Download]                            |  |
| 243     Show     GPL_v2+     config/     [View][Inf       79     Show     Misc-Copyright     configure     [View][Inf       66     Show     GPL_v2     config/     GPL-possibility_LGPL_v3-possibility_GPL_v2       34     Show     Non-commerciall     Authorship-inference_/GPL_/GPL-possibility_GPL_v2       34     Show     GPL     Authorship-inference_/GPL_/GPL_v2+       20     Show     GPL_v3+     See-doc(OTHER)       20     Show     GPL-possibility     GPL_v2       20     Show     GPL_v3+     Get_oc(OTHER)       20     Show     GPL_v2+     Goes/       20     Show     GPL_v2+     Goes/       35     Show     GPL_v2+     Goes/       4     Show     GPL_v2:v3     (C)Easy-SW_/GPL_No License Found       5     Show Non-warranty     See-doc(OTHER)     Non-commercialt_Non-profit_Public-domain-claim       4     Show     JPEG/netpbm     FAQ     [View][Inf       4     Show     See-doc(OTHER)     Ulcense Found     [Download       4     Show     Public-domain-claim     No License Found     [Download       5     Show     See-doc(OTHER)     Ilters/     No License Found     [Download       4     Show     See-d                                                                                                    | 1333   | Show   | LGPL_v2.1+           |                                                    |                                       |  |
| 79       Show Misc-Copyright       configure       [View][Inf         66       Show GPL_v2       GPL-possibility ,LGPL_v3-possibility (Download)         37       Show Non-commercial!       Authorship-inference ,GPL ,GPL-possibility ,GPL_v2         34       Show GPL       GPL_v3+       ,GPL_v2+ ,No License Found ,No-warranty         20       Show MI1-style       COPYING       [View][Inf         20       Show Authorship-inference       GPL_v2       [Download]         9       Show GPL_v2+       GPL_v2+ ,No License Found ,No-warranty       ,See-doc(OTHER)         17       Show Authorship-inference       GPL_v2       [Download]         9       Show GPL_v2+       Goes/       [View][Inf         7       Show LGPL_v2+       Goes/       (COPYING       [View][Inf         7       Show MI-v2+v3       (Coesy-Swy-SW ,GPL, No License Found       ,Non-commercialt ,Non-profit ,Public-domain-claim         7       Show Mon-warranty       ,See-doc(OTHER) ,UnclassifiedLicense       [View][Inf         4       Show See-doc(OTHER)       Filters/       (C)GPL_v2+ ,Misc-Copyright       [Download]         3       Show Public-domain-claim       Four Coerse Found       [Download]         2       Show See-doc(OTHER)       Filters/       (C)GPL_v2+ ,Misc-Cop                                                                                                    | 243    | Show   | GPL_v2+              |                                                    |                                       |  |
| 66     Show GPL_v2     GPL-possibility ,LGPL_v3-possibility (Download       37     Show Non-commercial     Contrib/       34     Show GPL     GPL-possibility ,GPL_v2       35     Show LGPL_v3+     ,GPL-v2+,No License Found ,No-warranty ,See-doc(OTHER)       20     Show Authorship-inference     GPL_v2+,No License Found ,No-warranty ,See-doc(OTHER)       20     Show Authorship-inference     GPL_v2+,No License Found ,No-warranty ,See-doc(OTHER)       20     Show Authorship-inference     GPL_v2+,No License Found ,No-warranty ,See-doc(OTHER)       20     Show Authorship-inference     GPL_v2+       36     Show GPL_v2:v3     COPTING (CEssy-SW, GPL, No License Found ,Non-commerciali ,Non-profit ,Public-domain-claim ,See-doc(OTHER) ,UnclassifiedLicense       4     Show Veblic-domain-claim     FAQ (View][inf       4     Show See-doc(OTHER)     Filters/       3     Show Veblic-domain-claim     FAQ (C)GPL_v2+,LGPL_v2+,Misc-Copyright ,No License Found (Download)       4     Show See-doc(OTHER)     Filters/       3     Show UnclassifiedLicense     FAQ (C)GPL_v2+,LGPL_v2+,Misc-Copyright ,No License Found (Download)       2     Show UnclassifiedLicense     Iso (C)GPL ,GPL_v2+,LGPL_v2+,Misc-Copyright ,See-flie(README)       2     Show VC)GPL     No License Found (Download)       2     Show QPL_v2-possibility     See-flie(README)       2                                                                                                    | 79     | Show   | Misc-Copyright       |                                                    | [View][Info]                          |  |
| 31       Show Reference in the contraction         34       Show GPL         34       Show GPL         27       Show Ligp_v3+         20       Show MIT-style         20       Show Authorship-inference         9       Show Authorship-inference         9       Show GPL-vossibility         7       Show Authorship-inference         9       Show GPL-possibility         7       Show GPL-v2:v3         6       Show GPL_v2:v3         7       Show VERT_v2+         6       Show VERT_v2+         6       Show VERT_v2+         6       Show VERT_v2+         7       Show VERT_v2+         7       Show VERT_v2+         7       Show VERT_v2+         8       Show VERT_v2+         9       Show VERT_v2+         9       Show VERT_v2+         9       Show VERT_v2+         9       Show VERT_v2+         9       Show VERT_v2+         9       Show VERT_v2+         9       Show VERT_v2+         9       Show VERT_v2+         9       Show VERT_v2+         9       Show VERT_v2+                                                                                                    | 66     | Show   | GPL_V2               | GPL-possibility ,LGPL_v3-possibility               | [Download]                            |  |
| 34 Show Grit.       ,GPL_v2+ ,No License Found ,No-warranty         27 Show LGPL_v3+       ,See-doc(OTHER)         20 Show MIT-style       (Vlew)[Inf         17 Show Authorship-inference       GPL_v2       [Download         9 Show GPL-possibility       No License Found       (Ocs/         7 Show LGPL_v2:v3       (C)Easy-SW ,GPL, No License Found       (Download         6 Show GPL_v2:v3       (C)Easy-SW ,GPL, No License Found       (Download         5 Show No-warranty       ,Non-commerciall ,Non-profit ,Public-domain-claim       ,See-doc(OTHER) ,UnclassifiedLicense         4 Show See-doc(OTHER)       [Vlew][Inf       No License Found       [Download         4 Show See-doc(OTHER)       FAQ       [Vlew][Inf         3 Show Possible-copyright       (C)GPL_GPL_v2+ ,LGPL_v2+ ,Misc-Copyright         3 Show UnclassifiedLicense       ,No License Found       [Download         2 Show (C)GPL       IBan/       No License Found ,Non-commercial!       ,See-fle(README)         2 Show Non-profit!       No License Found ,Non-commercial!       ,See-fle(README)         2 Show Non-profit!       No License Found [Download       [Download         2 Show Non-profit!       No License Found [Download       [Download         2 Show QPL_v2       keys.Lxt       [Vlew][Inf         2 Show QPL <td>37</td> <td>Show</td> <td>Non-commercial!</td> <td colspan="3" rowspan="2">Authorship-inference ,GPL ,GPL-possibility ,GPL_v2</td>                                                                                                    | 37     | Show   | Non-commercial!      | Authorship-inference ,GPL ,GPL-possibility ,GPL_v2 |                                       |  |
| 27       Show LGPL_v3+       ,See-doc(OTHER)         20       Show MIT-style       COPYING       [View][Inf         17       Show Authorship-inference       GPL_v2       [Download         9       Show GPL-possibility       No License Found       Get_v2       [Download         7       Show LGPL_v2+       Gocs/       (C)Easy-SW ,GPL ,No License Found       No License Found         5       Show No-warranty       ,Non-commercial: ,Non-profit: ,Public-domain-claim       ,See-doc(OTHER) ,UnclassifiedLicense         4       Show JPEG/netpbm       FAQ       [View][Inf         4       Show See-doc(OTHER)       Inters/       (C)GPL_v2+ ,LGPL_v2+ ,Misc-Copyright         3       Show VoclassifiedLicense       FAQ       [View][Inf         4       Show See-doc(OTHER)       Tilters/       (C)GPL_v2+ ,Misc-Copyright         3       Show UnclassifiedLicense       IBn/       No License Found         3       Show GPL_v2-possibility       ,See-flic(README)       View][Inf         2       Show GPL_v2-possibility       ,See-flic(README)       [View][Inf         2       Show GPL_v2-possibility       ,See-flic(README)       [View][Inf         2       Show Non-profit!       No License Found       [Download         2<                                                                                                    | 34     | Show   | GPL                  |                                                    |                                       |  |
| 17       Show Authorship-Inference       GPL_v2       [Download         9       Show GPL-possibility       database/       No License Found         7       Show LGPL_v2:v3       (C)Easy-SW ,GPL ,No License Found       docs/         6       Show No-warranty       ,Non-commercial! ,Non-profit! ,Public-domain-claim       ,Non-commercial! ,Non-profit! ,Public-domain-claim         4       Show Public-domain-claim       FAQ       [View][Inf         4       Show See-doc(OTHER)       filters/       [Download         3       Show Vossible-copyright       (C)GPL_v2+ ,LGPL_v2+ ,Misc-Copyright       ,No License Found         3       Show UnclassifiedLicense       i18n/       No License Found       No License Found         2       Show GPL_v2-possibility       ,See-flic(README)       [View][Inf         2       Show Non-profit!       No License Found       [Download         2       Show VC)GPL       i18n/       No License Found       [View][Inf         2       Show Non-profit!       No License Found       [Download         2       Show VC)GPL       i18n/       No License Found       [Download         2       Show VC)GPL       Keys.bt       [View][Inf         2       Show QPL       Keys.bt       [View][Inf                                                                                                    | 27     | Show   | LGPL_v3+             |                                                    |                                       |  |
| 2) Show Robitionshipmine ende       database/         9) Show GPL-possibility       No License Found         7) Show LGPL_V2+       docs/         6) Show GPL_v2:v3       (C)Easy-SW ,GPL ,No License Found         5) Show No-warranty       ,Non-commercial! ,Non-profit! ,Public-domain-claim         4) Show JPEG/netpbm       FAQ         4) Show See-doc(OTHER)       (View)[Inf         4) Show See-doc(OTHER)       filters/         3) Show Possible-copyright       (C)GPL_V2+ ,LGPL_v2+ ,Misc-Copyright         3) Show UnclassifiedLicense       filters/         2) Show (C)GPL       INo License Found ,Non-commercial!         2) Show RepL_v2-possibility       ,See-flie(README)         2) Show Non-profit!       No License Found ,Non-commercial!         2) Show Non-profit!       No License Found ,Non-commercial!         2) Show Non-profit!       No License Found ,Non-commercial!         2) Show Non-profit!       No License Found ,Non-commercial!         2) Show Non-profit!       No License Found ,Non-commercial!         2) Show QPL       keys.btt       [View][Inf         2) Show QPL       Keys.btl       [View][Inf         2) Show QPL       Show Non-profit!       Download         2) Show QPL       Show Non-profit!       No License Found                                                                                                    | 20     | Show   | MIT-style            | COPYING                                            | [View][Info]                          |  |
| 9 Show GPC-possibility       No License Found         7 Show LGPL_v2:v3       (C)Easy-SW ,GPL ,No License Found         6 Show Mo-warranty       ,Non-commercial! ,Non-profit! ,Public-domain-claim         4 Show JPEG/netpbm       ,See-doc(OTHER) ,UnclassifiedLicense         4 Show Valic-domain-claim       ,See-doc(OTHER) ,UnclassifiedLicense         4 Show See-doc(OTHER)       filters/         3 Show Vossible-copyright       (C)GPL_V2+ ,LGPL_v2+ ,Misc-Copyright         3 Show UnclassifiedLicense       ,No License Found         2 Show (C)GPL       ISBn/         2 Show (C)GPL       No License Found, Non-commercial!         2 Show VGPL_v2-possibility       ,See-flie(README)         2 Show QPL       keys.txt       [View][Inf         2 Show QPL       No License Found       [Download         2 Show QPL       keys.txt       [View][Inf         3 Show QPL       No License Found       [Download                                                                                                    | 17     | Show   | Authorship-inference |                                                    | [Download]                            |  |
| 7       Show       LGPL_v2+       docs/         6       Show       GPL_v2:v3       (C)Easy-SW ,GPL ,No License Found ,Non-profit! ,Public-domain-claim ,See-doc(OTHER) ,UnclassifiedLicense         4       Show       JPEG/netpbm       FAQ       [View][Inft No License Found [Download         4       Show       Public-domain-claim       See-doc(OTHER) ,UnclassifiedLicense       [View][Inft No License Found [Download         4       Show       See-doc(OTHER)       filters/       (C)GPL ,GPL ,GPL ,v2+ ,LGPL_v2+ ,Misc-Copyright ,No License Found         3       Show       UnclassifiedLicense       i18n/       No License Found [Download         2       Show       GPL_v2-possibility       See-file(README)       View][Inft No License Found [Download         2       Show       LGPL_v2       keys.txt       [View][Inft No License Found [Download         2       Show       GPL_v2-possibility       See-file(README)       [Download         2       Show       LGPL_v2       keys.txt       [View][Inft No License Found [Download         2       Show       GPL_v2       Keys.txt       [View][Inft No License Found [Download         2       Show       QPL       Authorship-inference ,Beerware ,GPL       Authorship-inference ,Beerware ,GPL                                                                                                    | 9      | Show   | GPL-possibility      |                                                    |                                       |  |
| 6       Show       GPL_v2:v3       (C)Easy-SW ,GPL ,No License Found ,Non-commercial! ,Non-profit! ,Public-domain-claim ,See-doc(OTHER) ,UnclassifiedLicense         4       Show       JPEG/netpbm       .See-doc(OTHER) ,UnclassifiedLicense         4       Show       Public-domain-claim       .See-doc(OTHER) ,UnclassifiedLicense         4       Show       Public-domain-claim       .See-doc(OTHER) ,UnclassifiedLicense         4       Show       See-doc(OTHER)       filters/         3       Show       Possible-copyright       (C)GPL ,GPL_v2+ ,LGPL_v2+ ,Misc-Copyright ,No License Found         3       Show       UnclassifiedLicense       i18n/         2       Show       GPL_v2-possibility       .See-file(README)         2       Show       LGPL_v2       keys.bxt       [View][Inf         2       Show       Non-profit!       No License Found       [Download         2       Show       GPL_v2       keys.bxt       [View][Inf         2       Show       Non-profit!       No License Found       [Download         2       Show       QPL       No License Found       [Download         2       Show       QPL       Authorship-inference ,Beerware ,GPL       [Download                                                                                                    | 7      | Show   | LGPL_v2+             |                                                    |                                       |  |
| 4       Show JPEG/netpbm       ,See-doc(OTHER) ,UnclassifiedLicense         4       Show Public-domain-claim       FAQ       [View][Int         4       Show See-doc(OTHER)       filters/       [Download         3       Show Possible-copyright       (C)GPL ,GPL ,GPL ,GPL ,V2+ ,LGPL _v2+ ,Misc-Copyright ,No License Found       No License Found         3       Show UnclassifiedLicense       i18n/       No License Found ,Non-commercial! ,See-file(README)         2       Show LGPL _v2       keys.txt       [View][Int         2       Show QPL       No License Found (Download)         2       Show QPL       Keys.txt       [View][Int         2       Show QPL       No License Found (Download)       [Download)         3       Show QPL       Authorship-Inference ,Beerware ,GPL       [View][Int                                                                                                    | 6      | Show   | GPL_v2:v3            |                                                    |                                       |  |
| 4       Show predinection       FAQ       [View][Int         4       Show Public-domain-claim       No License Found       [Download         4       Show See-doc(OTHER)       filters/       (C)GPL_,GPL_,GPL_,GPL_,V2+ ,LGPL_v2+ ,Misc-Copyright       No License Found         3       Show UnclassifiedLicense       .No License Found       .No License Found       .No License Found         2       Show GPL_v2-possibility       .See-file(README)       .See-file(README)       .See-file(README)         2       Show Non-profit!       No License Found       [Download         2       Show QPL       No License Found          2       Show QPL           2       Show QPL           3       Show QPL           4       Show QPL           3       Show QPL           3       Show QPL           4       Show QPL           5       Show QPL           3       Show QPL           4       Show QPL           5                                                                                                    | 5      | Show   | No-warranty          |                                                    | aim                                   |  |
| 4       Show Public-domain-claim       No License Found       [Download         4       Show See-doc(OTHER)       filters/       (C)GPL_,GPL_v2+ ,LGPL_v2+ ,Misc-Copyright         3       Show UnclassifiedLicense       i18n/       No License Found         2       Show (C)GPL       i18n/       No License Found         2       Show GPL_v2-possibility       ,See-file(README)         2       Show Non-profit!       No License Found       [View][Inf         2       Show QPL       No License Found       [Download         2       Show QPL       keys.txt       [View][Inf         2       Show QPL       No License Found       [Download                                                                                                    | 4      | Show   | JPEG/netpbm          |                                                    | father of the fact                    |  |
| 4       Show       See-doc(OTHER)       filters/         3       Show       Possible-copyright       (C)GPL_,GPL_v2+ ,LGPL_v2+ ,Misc-Copyright         3       Show       UnclassifiedLicense       ,No License Found         2       Show       (C)GPL       118n/         2       Show       GPL_v2-possibility       ,See-file(README)         2       Show       LGPL_v2       [View][Inf         2       Show       No-profit!       No License Found         2       Show       Non-profit!       [View][Inf         2       Show       QPL       [View][Inf         2       Show       QPL       [View][Inf         3       Show       QPL       Authorship-inference ,Beerware ,GPL                                                                                                    | 4      | Show   | Public-domain-claim  |                                                    | [View][Into]<br>[Download]            |  |
| 3       Show       UnclassifiedLicense       ,No License Found         2       Show       (C)GPL       118n/         2       Show       GPL_v2-possibility       ,See-file(README)         2       Show       LGPL_v2       keys.txt       [View][Inf         2       Show       Non-profit!       No License Found       [Download         2       Show       Non-profit!       No License Found       [Download         2       Show       QPL       No License Found       [Download         2       Show       QPL       Authorship-Inference ,Beerware ,GPL                                                                                                    | 4      | Show   | See-doc(OTHER)       |                                                    | (a company)                           |  |
| 2     Show (C)GPL     I18n/       2     Show GPL_v2-possibility     No License Found ,Non-commercial!       2     Show GPL_v2     keys.txt       2     Show Non-profit!     No License Found       2     Show QPL     Ibbs/       3     Show QPL     Authorship-inference ,Beerware ,GPL                                                                                                    | 3      | Show   | Possible-copyright   |                                                    | phit.                                 |  |
| 2     Show     C)GPL       2     Show     GPL_v2-possibility       2     Show     LGPL_v2       2     Show     LGPL_v2       2     Show     No License Found ,Non-commercial!       2     Show     LGPL_v2       2     Show     Non-profit!       2     Show     QPL       2     Show     QPL       3     Show     Show                                                                                                    | 3      | Show   | UnclassifiedLicense  |                                                    |                                       |  |
| 2     Show     GPL_v2-possibility     ,See-file(README)       2     Show     LGPL_v2     keys.bxt     [View][Inf       2     Show     Non-profit!     No License Found     [Download       2     Show     QPL     libs/       3     Show     Show     Show     Show                                                                                                    | 2      | Show   | (C)GPL               |                                                    |                                       |  |
| 2     Show     LGPL_V2     keys.bxt     [View][Inf       2     Show     Non-profit!     No License Found     [Download       2     Show     QPL     libs/       3     Show     Show     Show     Show                                                                                                    | 2      | Show   | GPL_v2-possibility   |                                                    |                                       |  |
| 2 Show QPL libs/<br>Authorship-inference ,Beerware ,GPL                                                                                                    | 2      | Show   | LGPL_V2              |                                                    | [View][Info]                          |  |
| 2 Show QCA. Security Authorship-inference ,Beerware ,GPL                                                                                                    | 2      | Show   | Non-profit!          |                                                    | [Download]                            |  |
|                                                                                                    | 2      | Show   | QPL                  |                                                    |                                       |  |
|                                                                                                    | 2      | Show   | RSA-Security         |                                                    |                                       |  |

#### Figure 3. Results of the mythtv license discovery (truncated)

For instance, if you click on the "Show" link for the LGPL\_v3+ license we see that 27 files are have a GPL v3 or greater license notice.

The FOSSology Project: Overview and Discussion

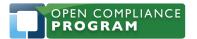

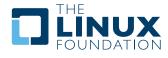

| OSSology List Files for License                                                                                                    |                      | User: bobg<br>logout |
|----------------------------------------------------------------------------------------------------|----------------------|----------------------|
| flies found (27 unique) with license LGPL_v3+ 1 2 [Next]                                                                             | *                    | Show All             |
| File                                                                                                    | Nomos Licenses found |                      |
| Exclude this file type.<br>Folder: Software Repository/<br>0.23.1/ mythtv-0.23.1/ libs/ libmythhdhomerun/ hdhomerun_channels.c       | LGPL_V3+             |                      |
| Exclude this file type.<br>Folder: Software Repository/<br>0.23.1/ mythtv-0.23.1/ libs/ libmythhdhomerun/ hdhomerun_channelscan.c    | LGPL_V3+             |                      |
| Exclude this file type.<br>5: Folder: Software Repository/<br>0.23.1/ mythtv-0.23.1/ libs/ libmythhdhomerun/ hdhomerun_channelscan.h | LGPL_v3+             |                      |
| Exclude this file type.<br>Folder: Software Repository/<br>0.23.1/ mythtv-0.23.1/ libs/ libmythhdhomerun/ hdhomerun_channels.h       | LGPL_v3+             |                      |
| Exclude this file type.<br>Folder: Software Repository/<br>0.23.1/ mythtv-0.23.1/ libs/ libmythhdhomerun/ hdhomerun_config.c         | LGPL_v3+             |                      |
| Exclude this file type.<br>Folder: Software Repository/<br>0.23.1/ mythtv=0.23.1/ libs/ libmythhdhomerun/ hdhomerun_control.c        | LGPL_V3+             |                      |
| Exclude this file type.<br>: Folder: Software Repository/<br>0.23.1/ mythty-0.23.1/ libs/ libmythhdhomerun/ hdhomerun_control.h      | LGPL_V3+             |                      |

#### Figure 4. List of files flagged with the GPL\_v3 or greater license

Clicking on a top file, hdhomerun\_channels.c, will show us this contents of that source file (Figure 5) so your legal team can review the findings.

The FOSSology Project: Overview and Discussion

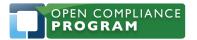

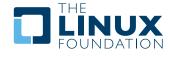

| fossology View License                                                                                                    |                                                                             | User: bobg<br>logout |
|----------------------------------------------------------------------------------------------------|-----------------------------------------------------------------------------|----------------------|
| Folder: Software Repository/<br>0.23.1/ mythtv-0.23.1/ libs/ libmythhdhomerun/ hdhomerun_channels.c<br>Nomos One-Shot   One-Shot Copyright/Email/UNL • Nomos Dicense   View   Info   View Copyright/E                                                                                                    | Email/Unt • Hex   Text   formatted • Re<br>License   beam One-Shot   Recomp |                      |
| The Nomos license detector found: LGPL_v3+                                                                                                    |                                                                             |                      |
| hdhomerun_channels.c                                                                                                    |                                                                             |                      |
| Copyright I 2007-2008 Silicondust USA Inc. <www.silicondust.com>.</www.silicondust.com>                                                                                                    |                                                                             |                      |
| <ul> <li>This library is free software; you can redistribute it and/or</li> <li>modify it under the terms of the GNU Lesser General Public</li> <li>License as published by the Free Software Foundation; either</li> <li>version 3 of the License, or (at your option) any later version.</li> <li>This library is distributed in the hope that it will be useful,</li> <li>but WITHOUT ANY WARRANTY; without even the implied warranty of</li> <li>MERCHANTABILITY or FITNESS FOR A PARTICULAR PURPOSE. See the GNU</li> <li>Lesser General Public License for more details.</li> </ul> | *                                                                           |                      |
| You should have received a copy of the GNU Lesser General Public<br>Lesser General Public<br>Lesser along with this library. If not, see <a href="http://www.gnu.org/licenses/">http://www.gnu.org/licenses/</a>                                                                                                    |                                                                             |                      |
| <ul> <li>As a special exception to the GNU Lesser General Public License,</li> <li>you may link, statically or dynamically, an application with a</li> <li>publicly distributed version of the Library to produce an</li> <li>executable file containing portions of the Library, and</li> <li>distribute that executable file under terms of your choice,</li> <li>without any of the additional requirements listed in clause 4 of</li> <li>the GNU Lesser General Public License.</li> </ul>                                                                                           |                                                                             |                      |
| * By "a publicly distributed version of the Library", we mean<br>* either the unmodified Library as distributed by Silicondust, or a<br>* modified version of the Library that is distributed under the<br>* conditions defined in the GNU Lesser General Public License.                                                                                                    |                                                                             |                      |

Figure 5. LGPL v3 or later license notice found in file

### Viewing Copyright/Email/URL Scan Results

In addition to licenses, IP compliance teams also find scans to pull out copyrights, email addresses and URL's helpful to identify IP ownership.

The FOSSology Project: Overview and Discussion

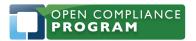

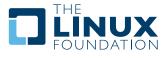

| 1 | Show | (C) 1996 , 1997 , 1998 , 1999 , 2000 , 2001 , 2002 , 2003 , 2004 , 2005 , 2006 , 2007 , 2008 Markus Franz Xaver Johannes Oberhumer |   |
|---|------|----------------------------------------------------------------------------------------------------|---|
| 1 | Show | (c) 1997 99 by H.                                                                                                    |   |
| 2 | Show | (c) 1998 , 1999 by Joerg Walter and (c) 1999 by Wim Taymans                                                                        |   |
| 2 | Show | (C) 1998 Justin Schoeman (justin@suntiger.ee.up.ac.za)                                                                             |   |
| 2 | Show | (C) 2001 .                                                                                                    |   |
| 1 | Show | (c) 2001 Fabrice Bellard                                                                                                    |   |
| 1 | Show | (c) 2001 Fabrice Bellard 2007 Marc Hoffman                                                                                         |   |
| 1 | Show | (c) 2001 Tim Ferguson                                                                                                    |   |
| 1 | Show | (C) 2001 Tim Ferguson                                                                                                    |   |
| 2 | Show | (c) 2002 , 2003 Thor Sigvaldason ,                                                                                                 |   |
| 1 | Show | (c) 2002 2008 Erik de Castro Lopo                                                                                                  |   |
| 1 | Show | (c) 2002 by Felix Buenemann atmosfear                                                                                              |   |
| 1 | Show | (c) 2002 by Leon van Stuivenberg                                                                                                   |   |
| 1 | Show | (c) 2002 Fabrice Bellard                                                                                                    |   |
| 1 | Show | (C) 2004 Romain Dolbeau                                                                                                    |   |
| 1 | Show | (C) 2008 David Greenhouse daveg                                                                                                    |   |
| 3 | Show | (c) :                                                                                                    |   |
| 3 | Show | (c) Bitstream                                                                                                    | k |
| 1 | Show | (c) c                                                                                                    |   |
| 2 | Show | (c) CR1                                                                                                    |   |
| 1 | Show | (c) define REAL_YSCALEYUV2PACKED1                                                                                                  |   |
| 1 | Show | (c) description.de                                                                                                    |   |
| 1 | Show | (c) get_byte                                                                                                    |   |
| 2 | Show | (c) IQ                                                                                                    |   |
| 2 | Show | (C) Justin Schoeman 1998 (justin@suntiger.ee.up.ac.za)                                                                             |   |
| 1 | Show | (c) memchr                                                                                                    |   |
| 2 | Show | (C) opyright 2003 , Debabrata Banerjee                                                                                             |   |
| 1 | Show | (c) Rolf Hakenes                                                                                                    |   |
| 1 | Show | (c) Roman Hochleitner roman@mars.tuwien.ac.at NuppelVideo                                                                          |   |
| 1 | Show | (c) Roman HOCHLEITNER Usage : nuvplay                                                                                              |   |
| 1 | Show | (c) Roman HOCHLEITNER Usage : nuvrec                                                                                               |   |
| 1 | Show | (C) Stuart Auchterionie stuarta                                                                                                    |   |
| 1 | Show | (C) t                                                                                                    |   |
| 1 | Show | (c) void                                                                                                    |   |

#### Figure 6. Section of results from copyright scan

The copyright/email/url scanner in v 1.2 of FOSSology does get many false positives, some of which you can see in Figure 6. This is something that will be addressed in a future release. One item of interest in Figure 6 is the Bitstream copyright. Clicking on "Show" will show three font files with that copyright. This is an example of why FOSSology scans every single file and not just files "likely" to contain licenses and copyrights.

#### **Buckets**

Buckets are a method to organize file reports based on your own criteria. For example, your license compliance team may prefer categories like "good" and "bad" over the license list in Figure 3.

The FOSSology Project: Overview and Discussion

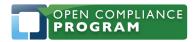

1796 18th Street, Suite C San Francisco, CA 94107 +1 415 723 9709 http://www.linuxfoundation.org

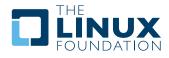

| fossology Bucket Brows                                                                                             | ser                                                | User: bobg<br>logou                                             |  |
|----------------------------------------------------------------------------------------------------|----------------------------------------------------|-----------------------------------------------------------------|--|
| older: Software Repository/<br>.23.1/ mythtv-0.23.1<br>Copyright/Email/URL   Nomes License   Browse   Bucket Brows | ser   Nomes License List   Nomes License List Down | ead • beam License   License Tree   License<br>Groups • Refresh |  |
| ucket Pool: GPL Demo bucket pool                                                                                   | AUTHORS                                            | [View][Info][Download]                                          |  |
| ount Files Bucket                                                                                                  | non-gpl (Demo)                                     |                                                                 |  |
| 1729 Show GPL Licenses (Demo)                                                                                      | bindings/                                          | ani (Dama)                                                      |  |
| 1863 Show non-gpl (Demo)                                                                                           | config/                                            | GPL Licenses (Demo), non-gpi (Demo)                             |  |
| nique buckets: 2                                                                                                   | configure                                          | [View][Info][Download]                                          |  |
| ique buckets: 2                                                                                                    | GPL Licenses (Demo)                                |                                                                 |  |
| <ul> <li>0 source packages</li> </ul>                                                                              | contrib/                                           |                                                                 |  |
| O binary packages                                                                                                  | GPL Licenses (Demo), non-                          |                                                                 |  |
| <ul> <li>0 binary packages with no source package</li> </ul>                                                       | COPYING<br>GPL Licenses (Demo)                     | [View][Info][Download]                                          |  |
|                                                                                                    | database/                                          |                                                                 |  |
|                                                                                                    | non-gol (Demo)                                     |                                                                 |  |
|                                                                                                    | docs/                                              |                                                                 |  |
|                                                                                                    | GPL Licenses (Demo), non-                          |                                                                 |  |
|                                                                                                    | FAQ                                                | [View][Info][Download]                                          |  |
| •                                                                                                    | non-gpl (Demo)                                     |                                                                 |  |
|                                                                                                    | filters/<br>GPL Licenses (Demo), non-              | -ool (Demo)                                                     |  |
|                                                                                                    | i18n/                                              |                                                                 |  |
|                                                                                                    | non-gpl (Demo)                                     |                                                                 |  |
|                                                                                                    | keys.txt                                           | [View][Info][Download]                                          |  |
|                                                                                                    | non-gpl (Demo)                                     |                                                                 |  |
|                                                                                                    | libs/                                              | and (Derma)                                                     |  |
|                                                                                                    | GPL Licenses (Demo), non-<br>mythty.pro            | -gpi (Demo)<br>[View][Info][Download]                           |  |
|                                                                                                    | non-gpl (Demo)                                     | [view][timo][cowinoad]                                          |  |
|                                                                                                    | programs/                                          |                                                                 |  |
|                                                                                                    | GPL Licenses (Demo), non-                          | -gpl (Demo)                                                     |  |
|                                                                                                    | README                                             | [View][Info][Download]                                          |  |
|                                                                                                    | non-gpl (Demo)                                     | Contract Contract of Contract                                   |  |
|                                                                                                    | settings.pro                                       | [View][Info][Download]                                          |  |

#### Figure 7. Demonstration of the buckets concept

These demonstation buckets are the only ones that come preinstalled with FOSSology. They may not be particularly useful, which is why each installation should create their own. For example, the Fedora project might use buckets "Good Licenses" and "Bad Licenses" since that's how they categorize them. Someone else might choose to define "SHIP-HOLD Licenses" or "packages with significant licenses not mentioned in the package header". Defining buckets can be as simple as specifying a regular expression or as complicated as a script or program to determine if a file is in a bucket.

The FOSSology Project: Overview and Discussion

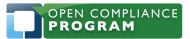

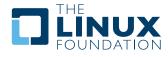

# The FOSSology Project

Although the FOSSology was started inside of Hewlett Packard for its own use, it is an open source project with developers both inside and outside of HP. Future plans, documentation, virtually everything about the project can be discovered on http://fossology.org.

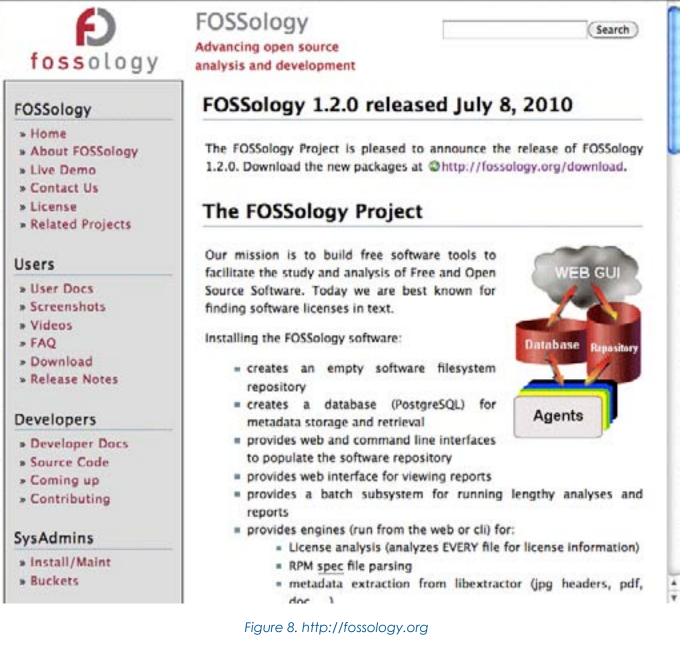

### Limitations of FOSSology

Fortunately, FOSS is an alive and active project so these items will hopefully be addressed in a future version. But as of the latest version (1.2) I consider the following to be limitations:

The FOSSology Project: Overview and Discussion

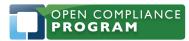

1796 18th Street, Suite C San Francisco, CA 94107 +1 415 723 9709 http://www.linuxfoundation.org

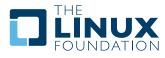

- There is no central repository of FOSSology scans. All FOSSology users who wish to create a scanned library of open source code must create their own. In fact, FOSSology is shipped with an empty database and file repository.
- All files scanned are saved in the FOSSology file repository (with the exception of those submitted throught the web api). In general this is a good thing but for those scanning their version control systems, it results in pretty much a waste of disk space.
- FTP directories can't be imported into FOSSology recursively.
- There are limited authorization controls and no group access controls. Although there are 8 levels of user access control (read only, upload, analyze, ...) every file uploaded is visible to all other users of that system.
- Adding licenses requires additions to C code. This one is particularly embarrassing.
- The license scanner searches for license fingerprints but does not record where those fingerprints are found in the file. In additon, using fingerprints, while accurate, does not report any changes the author may have made to a common license or license notice.
- FOSSology does not dispense legal advice. For example, there is no report showing potentially conflicting licenses in a file or project. Some people consider this a limitation but we don't want to even imply that we are giving legal advice.
- There is no code clone detection. So if someone were to clone a file and strip out the original license, the license scanner would not detect the clone.
- There is no binary source package matching. This means that if only a binary package is scanned, you will only see the licenses that can be found in it. You won't be assisted by an option to see the licenses in the source package. Of course, you can still see the source package licenses if that source is in your repository but you have to look manually.
- Some Microsoft proprietary install files (e.g. .msi) cannot be unpacked on linux servers. So they are treated as a single binary file instead of a collection of files to be scanned.

## How to participate in FOSSology development?

FOSSology is an open source project and participation is open to anyone through http:// fossology.org/. Participation can be in the form of submitting new source code, documentation, submitting bugs, providing enhancements, testing, writing papers about FOSSology or speaking at conferences. FOSSology plans continue to evolve and they are published on http://fossology.org/ task\_list. Please consider this paper as an invitation to participate.

## About the Author

Bob Gobeille works for the Open Source Program Office at Hewlett Packard. He is originator of the FOSSology project and can be contacted at **bobg@fossology.org**.

## **About the Linux Foundation**

The Linux Foundation is a nonprofit consortium dedicated to fostering the growth of Linux. Founded in 2007, the Linux Foundation sponsors the work of Linux creator Linus Torvalds and is supported by leading Linux and open source companies and developers from around the world. The Linux Foundation promotes, protects and standardizes Linux by hosting important workgroups, events and online resources such as Linux.com. For more information, please visit http:// www.linuxfoundation.org or follow the organization on Twitter at http://www.twitter.com/ linuxfoundation.

The FOSSology Project: Overview and Discussion

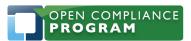

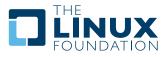

## About the Open Compliance Program

The Linux Foundation's Open Compliance Program is the industry's only neutral, comprehensive software compliance initiative. By marshaling the resources of its members and leaders in the compliance community, the Linux Foundation brings together the individuals, companies and legal entities needed to expand the use of open source software while decreasing legal costs and FUD. The Open Compliance Program offers comprehensive training and informational materials, open source tools, an online community (FOSSBazaar), a best practices checklist, a rapid alert directory of company's compliance officers and a standard to help companies uniformly tag and report software used in their products. The Open Compliance Program is led by experts in the compliance industry and backed by such organizations as the Adobe, AMD, ARM Limited, Cisco Systems, Google, HP, IBM, Intel, Motorola, NEC, Novell, Samsung, Software Freedom Law Center, Sony Electronics and many more. More information can be found at

http://www.linuxfoundation.org/programs/legal/compliance.

The FOSSology Project: Overview and Discussion

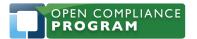

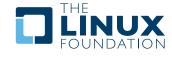

The Linux Foundation promotes, protects and standardizes Linux by providing unified resources and services needed for open source to successfully compete with closed platforms.

To learn more about The Linux Foundation, the Open Compliance Program or our other initiatives please visit us at http://www.linuxfoundation.org/.

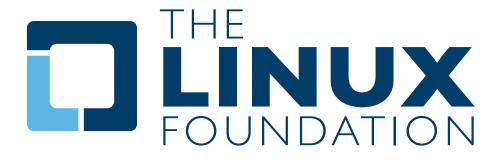